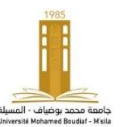

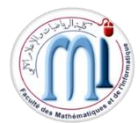

Exercice 1 : Questions de cours (05 points)

 $L=$  **Length(x);** 

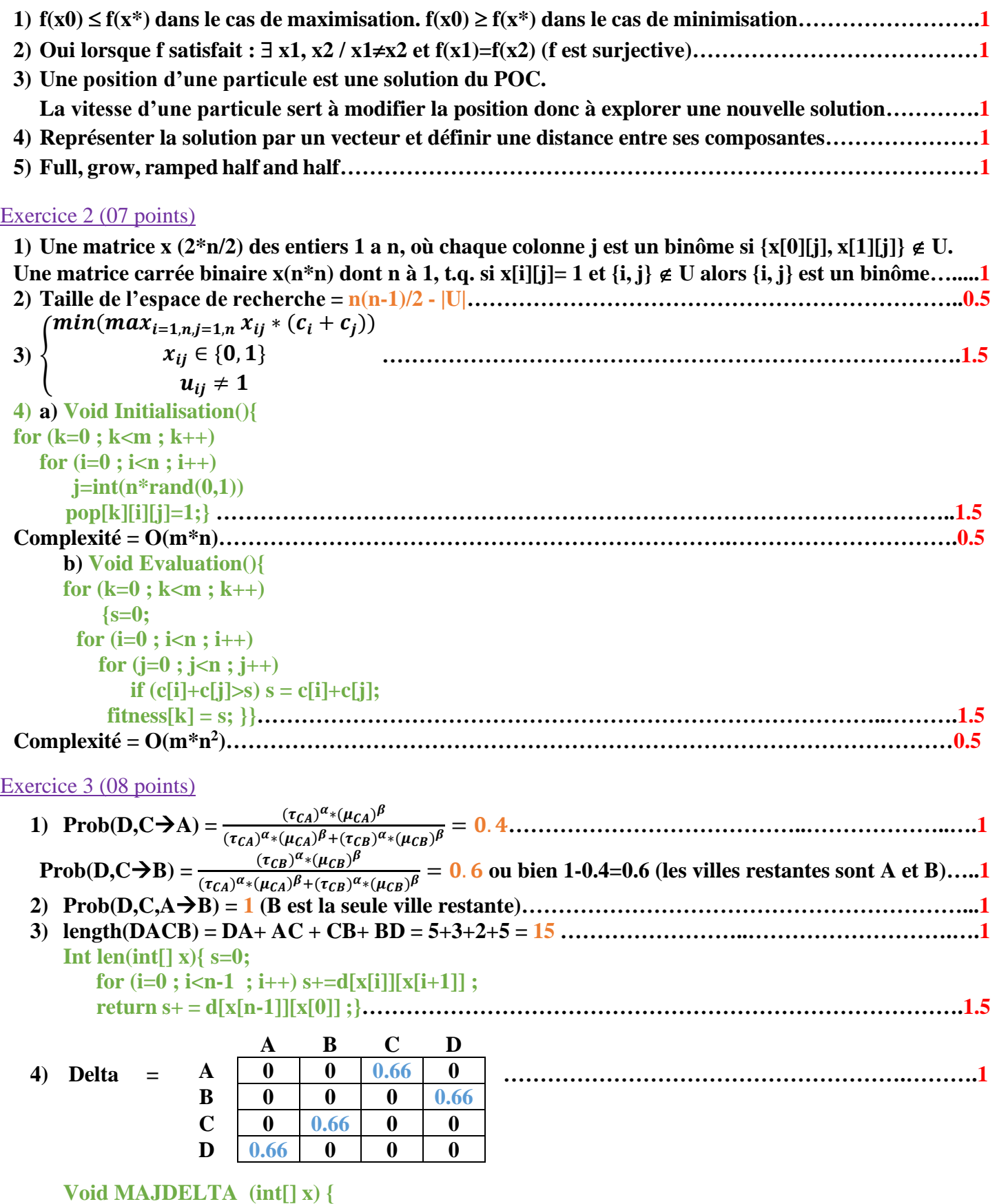

**for**  $(i=0; i < n-1; i++)$  **Delta** $[x[i]][x[i+1]] += Q/L;$  **Delta[x[n-1]][x[0]] += Q/L ;}………………………………………………………….…….……..1.5**